## **التكاليف المعيارية**

/1 تعريف

هي تكاليف تقديرية محسوبة مسبقا.

/2 مبدأ الطريقة

- تحديد التكاليف المعيارية التي تعتبر كأهداف.
	- تحديد التكاليف الحقيقية.
- مقارنة التكاليف المعيارية بالتكاليف الحقيقية واستنتاج االنحرافات.
	- تحليل االنحرافات.
		- أخذ القرار.

/3 تحديد التكاليف المعيارية

التكاليف المعيارية تحدد حسب دراسة تقنية – اقتصادية وتقدم في بطاقة تكلفة اإلنتاج للوحدة الواحدة. الدراسة التقنية تحدد:

 أوال العناصر الالزمة المكونة لمنتوج معين )المواد، اللوازم المستهلكة، اليد العاملة المباشرة، والتكاليف غير المباشرة(.

> ثانيا تحدد الكميات واألسعار المعيارية. التكلفة المعيارية = كمية معيارية x سعر معياري

> > /4 تحديد التكاليف الحقيقية.

تحدد هذه التكاليف باستعمال طريقة الأقسام المتجانسة وتقدم في بطاقة التكاليف الفعلية للفترة المعتبرة. /5 مقارنة الحالة المعيارية والحالة الحقيقية.

تتم هذه المرحلة في جدول مقارنة بين الحالتين على نفس مستوى النشاط )لنشاط الحقيقي(.

/6 تحليل االنحرافات.

 تحليل الفوارق على التكاليف المباشرة o على تكلفة المادة o على تكلفة اليد العاملة المباشرة تحليل الفوارق على التكاليف غير المباشرة o على التكاليف غير المباشرة لإلنتاج )تكاليف غير المباشرة ألقسام الصنع(

|                  | الكمبة    | السعر     | التكلفة                    |
|------------------|-----------|-----------|----------------------------|
| الحالة الحقيقية  | QR        | <b>PR</b> | $CR = QR*PR$               |
| الحالة المعيارية | <b>QP</b> | <b>PP</b> | $CP = QP*PP$               |
| الانحر افات      | ΔQ        | ΔP        | $\triangle$ C = EG = CR-CP |

 $EG = CR-CP = QRPR-QPPP = (QP + \triangle Q)(PP + \triangle P) - QPPP$ 

**= QPPP+ QPP+ PQP+ Q P - QP PP**

| $=$ $\Delta$ Q PP + $\Delta$ P QP + $\Delta$ Q $\Delta$ P |     |     |
|-----------------------------------------------------------|-----|-----|
|                                                           |     |     |
| E/Q                                                       | E/P | E/E |

**Q/E =** الفرق على الكمية **P/E =** الفرق على لبسعر **G/E =** الفرق اإلجمالي

التمثيل البياني: بما ان التكلفة هي عبارة عن كمية في سعر يمكن تمثيله بمستطيل حيث أن مساحته هي عبارة عن طول في العرض.

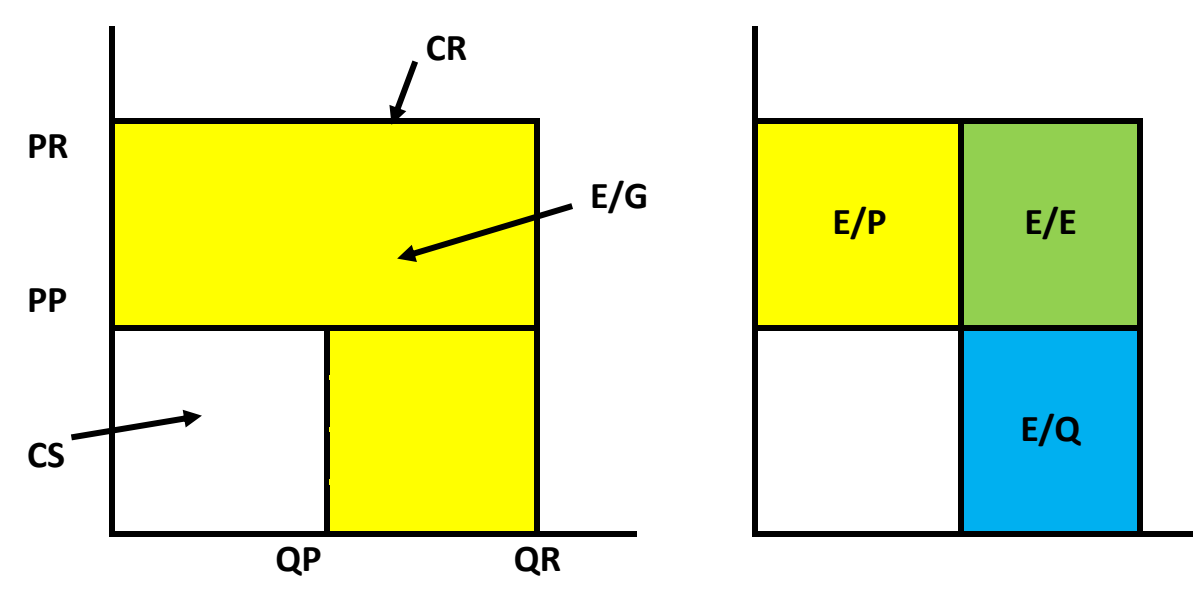

 $E/G = CR - CS = E/P + E/Q + E/E$ 

**يظهر في البيان أن الفرق اإلجمالي ينقسم إلى ثالثة فروق**

**E/G = E/Q + E/P + E/E**

الفرق على الفرق (E/E) لا معنى له بما انه فرق ناتج عن فرق وبالتالي لنا الاختيار لإدماجه إل*ى* **الفرق على الكمية أو إلى الفرق على السعر كما يظهر في البيان التالي :** 

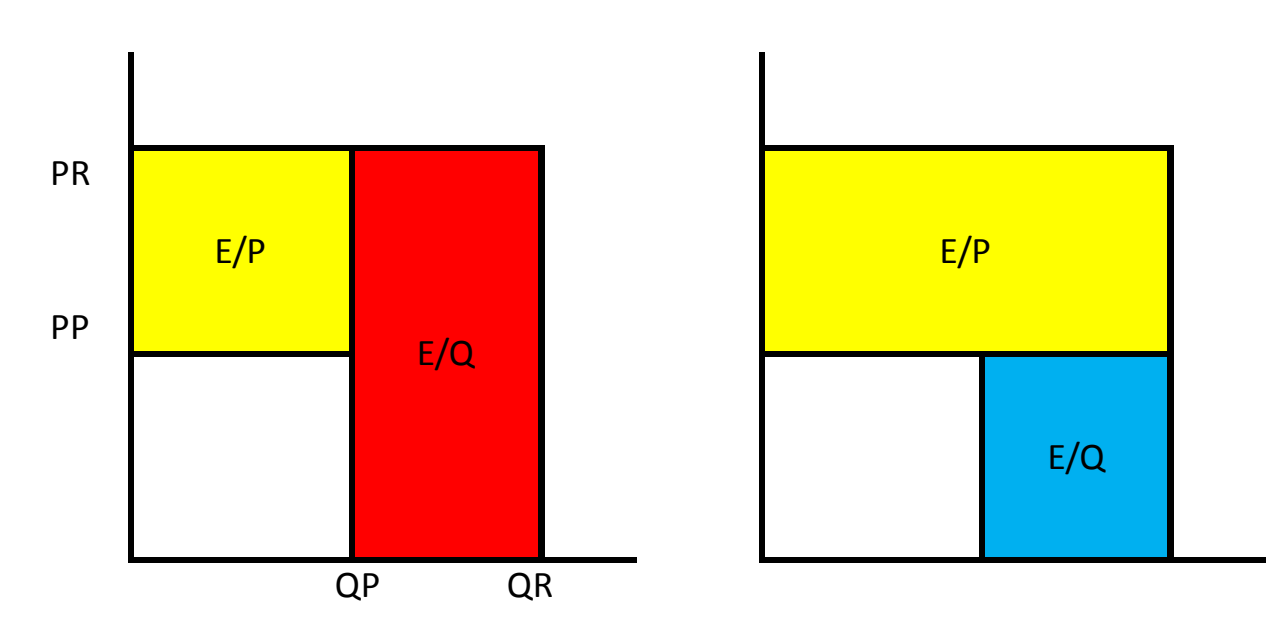

**وباتفاق هام يتم إدماج الفرق على الرق إلى الفرق على السعر كما يظهر في البيان لتحاليلن ا المستقبلية سنستعمل الحالة الثانية وبالتال ي تصبح القوانين الخاصة بتحديد الفوارق الكتالي: E/Q = Q PP : الكمية على الفرق E/P = P Q : السعر على الفرق E/G = CR-CP = E/Q + E/P : اإلجمالي الفرق**

**تحليل االنحرافات على التكاليف غير المباشرة**

**الميزانية اللينة:**

**الميزانية الشهرية لقسم الصنع والمناسبة لنشاط عادي 9250 ساعة هي مالتالي:**

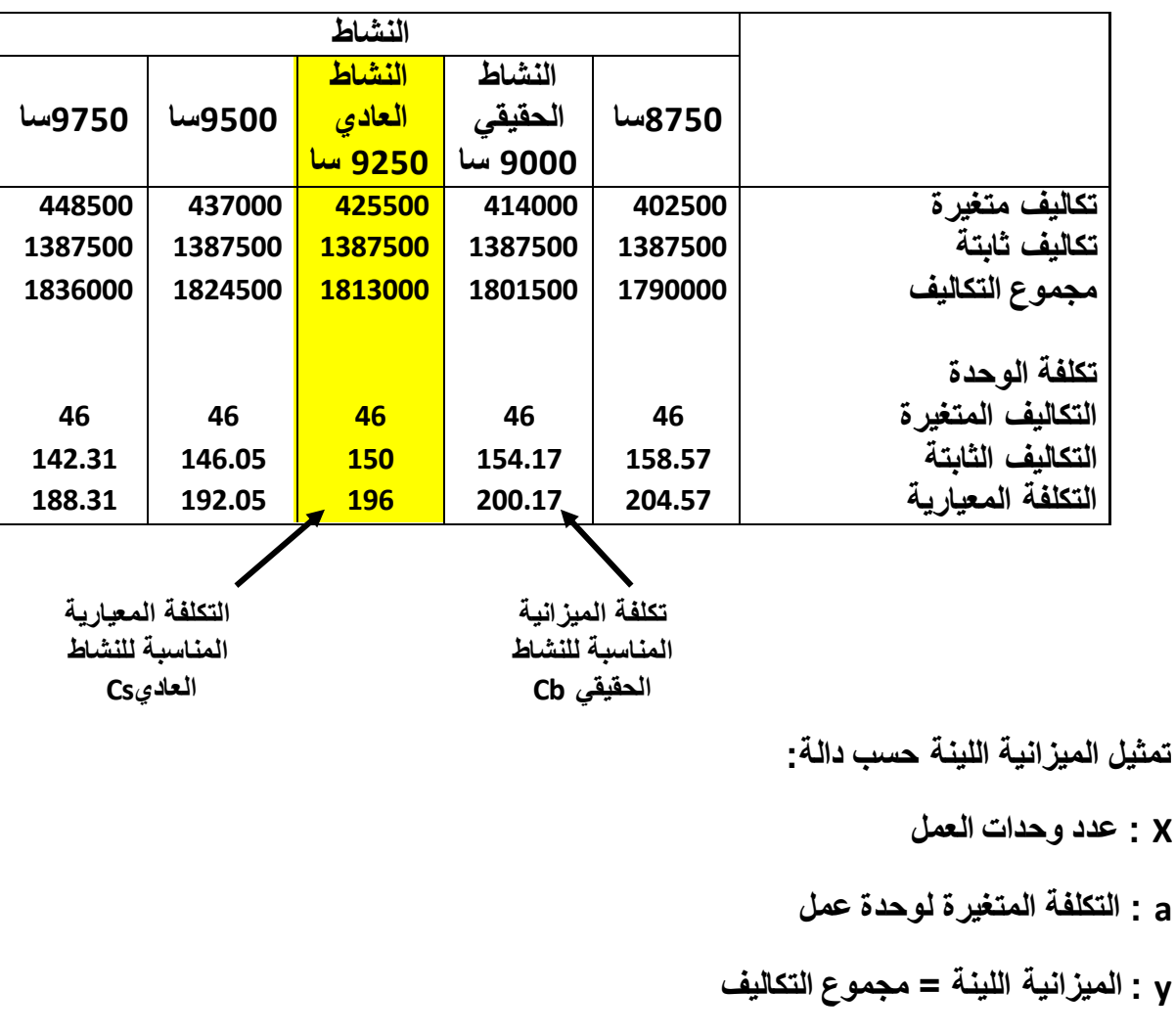

**إذن الميزانية اللينة : b + ax = y وفي هذه الحالة 1387500 + x46 = y**

**تحليل بياني للفوارق على التكاليف غير المباشرة** 

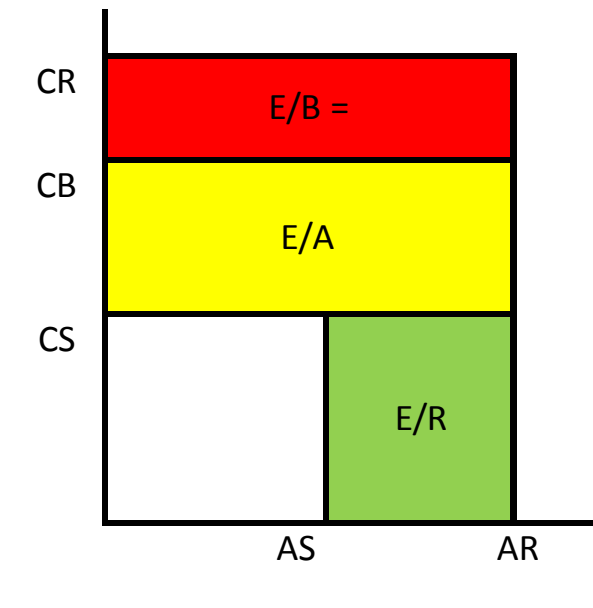

**E/B = (CR – CB)AR E/A = (CB – CS)AR E/R = (AR – AS)CS R/G = E/B + E/A + E/R = (CR\*AR)-(CS\*AS)**

## **تطبيق في تحليل االنحرافات**

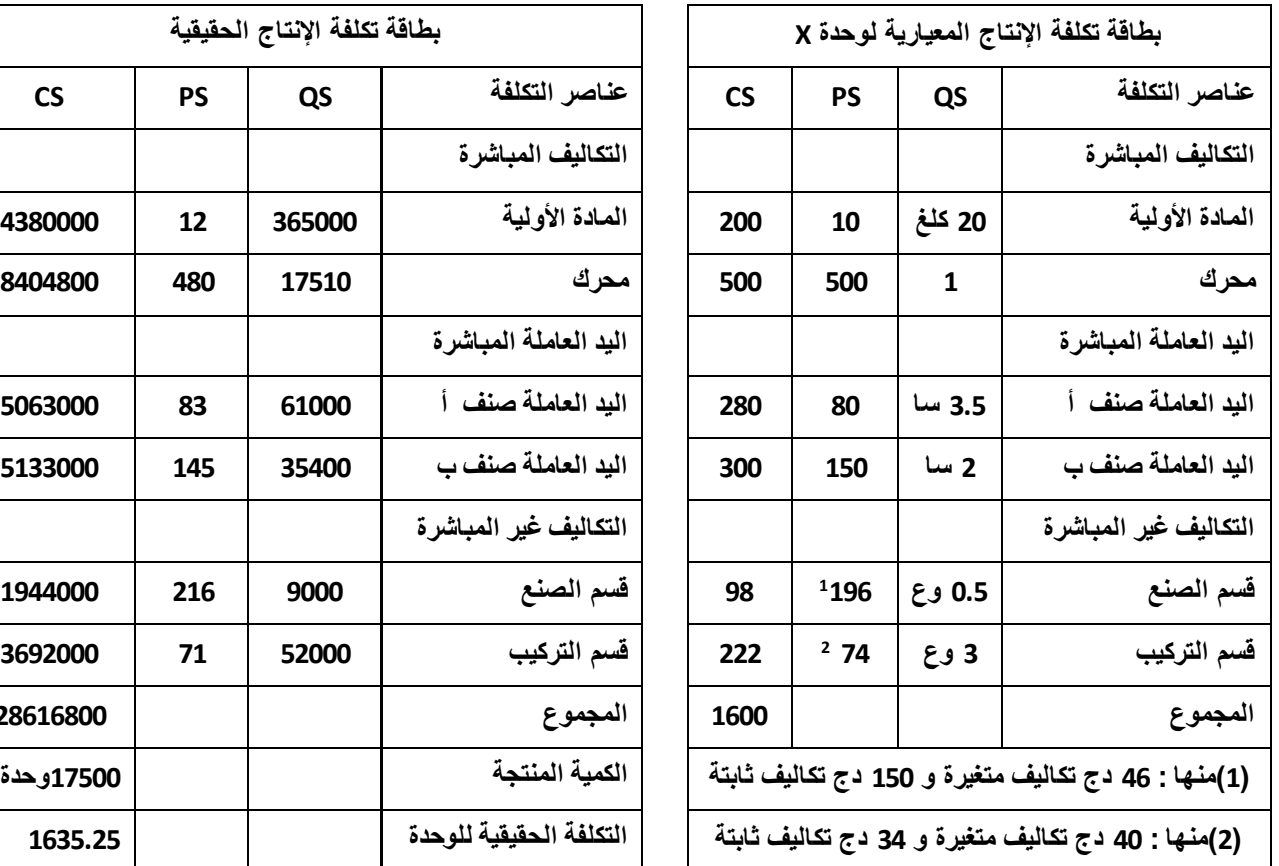

**مؤسسة تنتج منتوج X . المعلومات التقديرية والحقيقية لشهر سبتمبر هي كالتالي:**

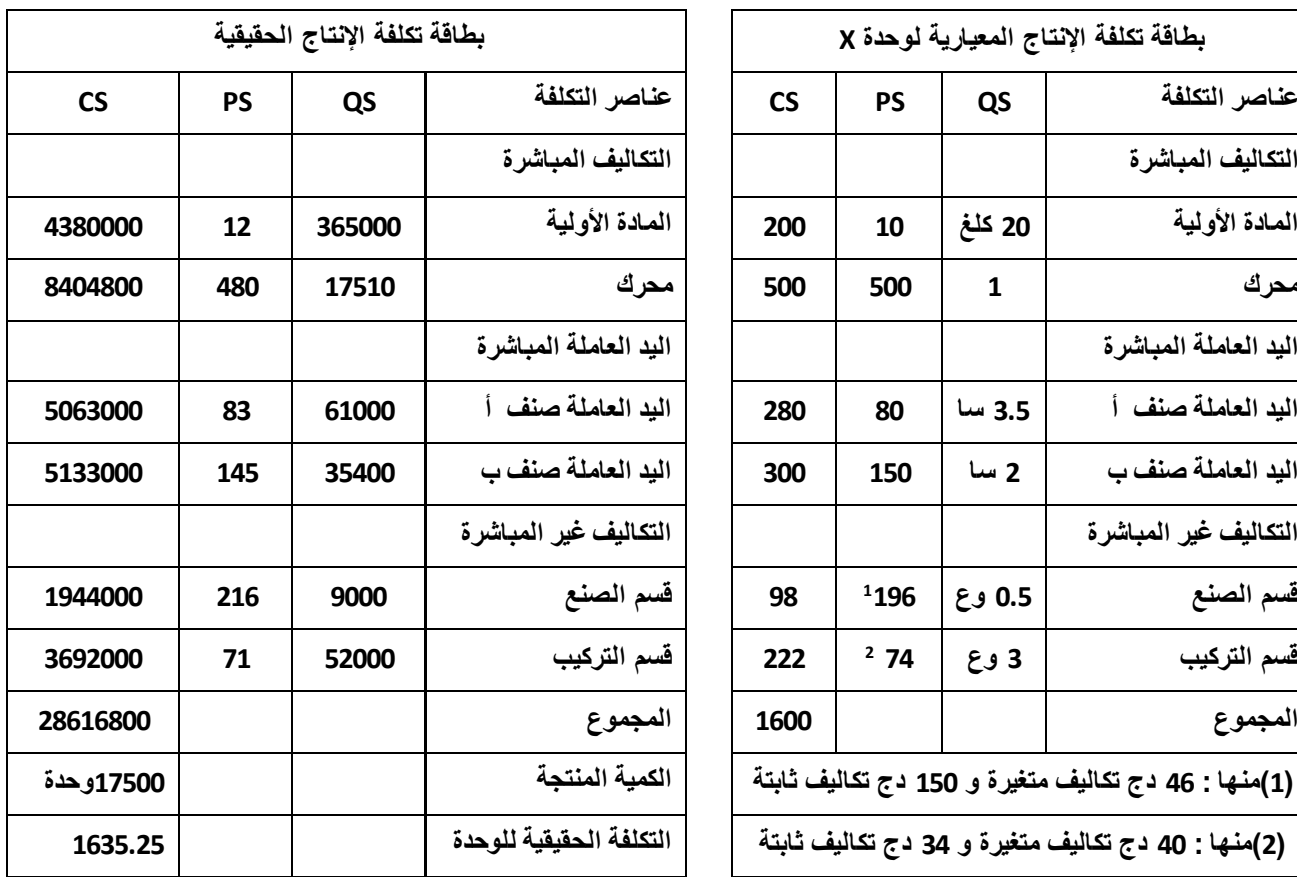

**تقديرات التكاليف غير المباشرة لورشات الصنع**

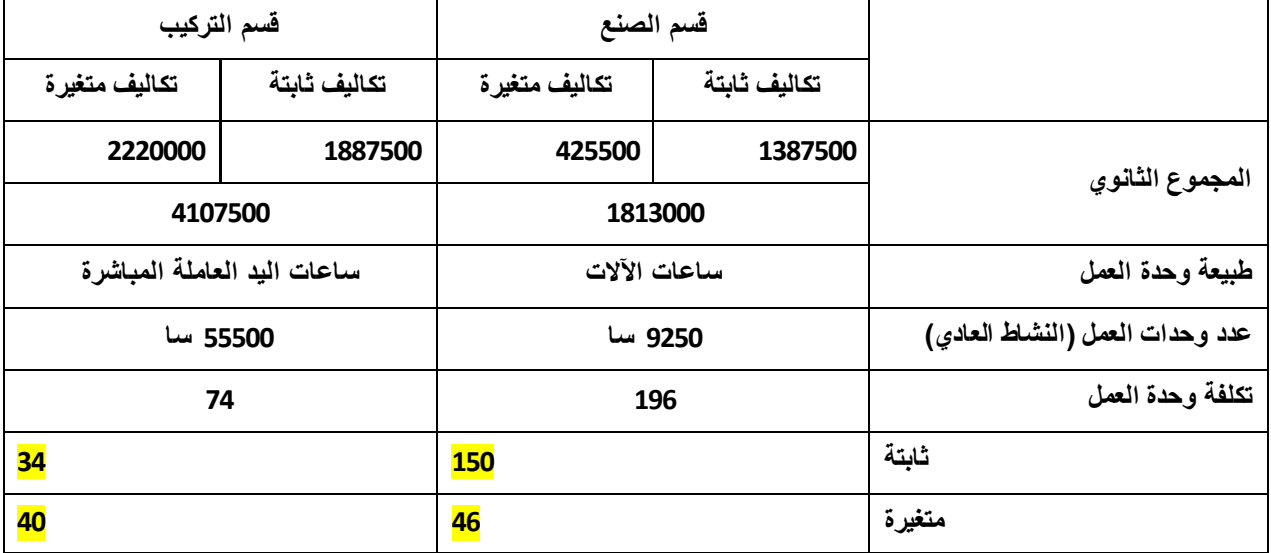

**جدول مقارنة التكاليف الحقيقية والمعيارية لشهر سبتمبر**

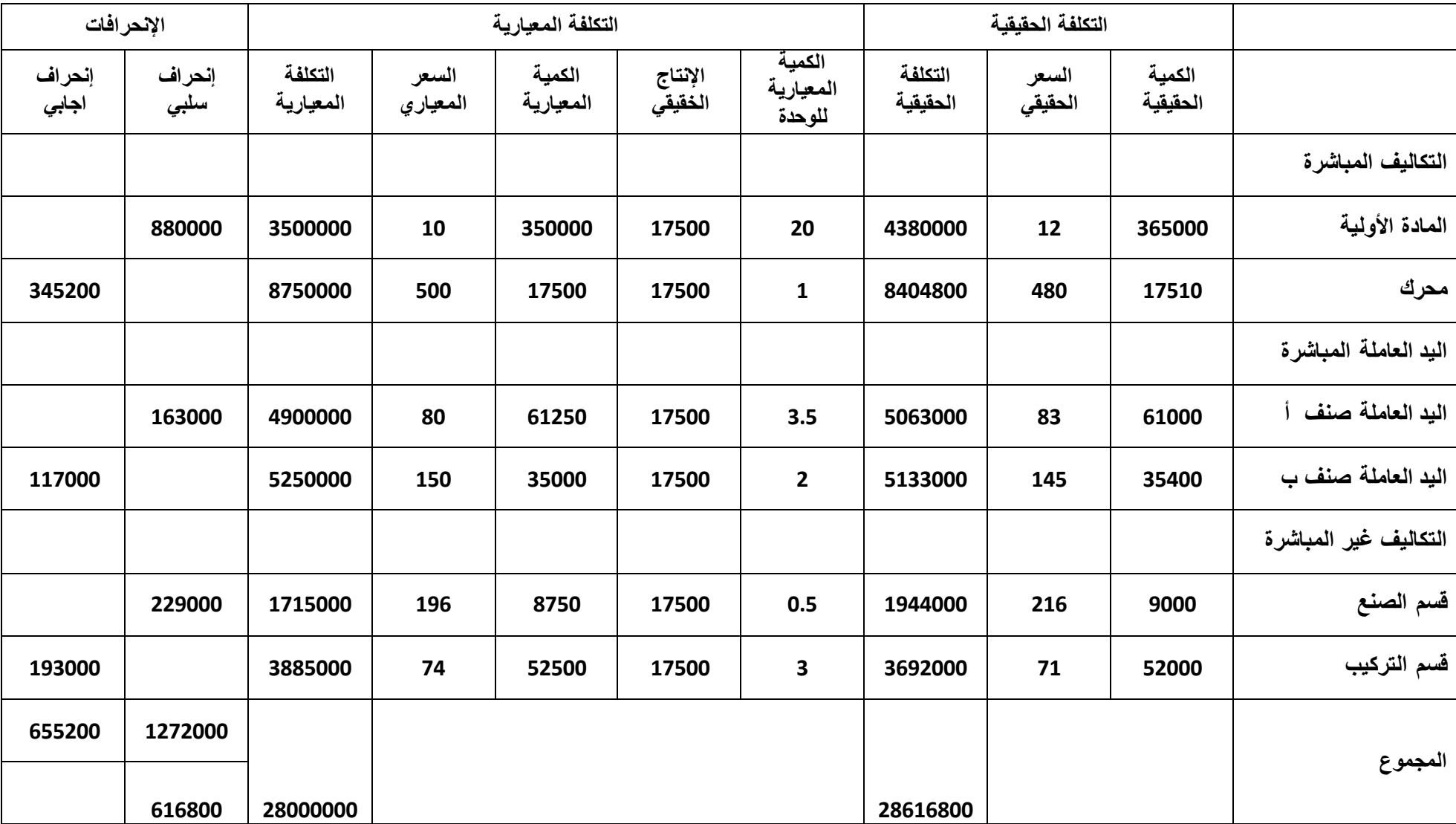

**تحليل اإلنحرافات: تحليل الفوارق على التكاليف المباشرة**

$$
\mathsf{E}/\mathsf{Q} = \Delta \mathsf{Q} \, \mathsf{PS} = (\mathsf{QR} - \mathsf{QP}) \mathsf{PS} : \mathsf{Q} \to \mathsf{Q} \, \mathsf{Q} \to \mathsf{Q}
$$

$$
\mathsf{E/P} = \Delta \, \mathsf{P} \, \mathsf{QR} = \left( \mathsf{PR} - \mathsf{PS} \right) \mathsf{QR} : \mathsf{P} \mathsf{Q} \mathsf{R} \cong \mathsf{P} \, \mathsf{Q} \mathsf{R}
$$

$$
E/G = CR-CP = E/Q + E/P = (QR*PR) \cdot (QP*PS)
$$
   
  $\triangleright$ 

**تحليل الفرق على تكلفة المادة** E/Q = **Q** P**S = (QR – QP)PS** : **الكمية على الفرق فرق سالب +150000 = 10\*15000 = 10(350000 - 365000)** E/P = **P** Q**R = (PR – PS)QR** :**السعر على الفرق فرق سالب +730000 = 365000\*2 = 365000(10 - 12) الفرق اإلجمالي: E/G = CR-CS = (QR\*PR)-(QP\*PS) = E/Q + E/P = 150000 - 730000 = +880000سالب فرق تحليل الفرق على تكلفة المحرك الفرق على الكمية: فرق سالب +5000 = 500\*10 = 500(17500 - 17510) = Q/E الفرق على السعر: فرق موجب -350200 = 17510\*-20 = 17510(500 - 480) = P/E الفرق اإلجمالي: فرق موجب -345200 = 350200 - 5000 = G/E**

تحليل الفرق على تكلفة اليد العاملة المباشرة صنف أ  
\n⇒ الفرق على الكåية  
\n
$$
E/Q = (61000 - 61250)80 = -250*80 = -20000
$$
\n
$$
= \frac{1}{250} \text{ J/} \text{ (text to 1)}
$$
\n
$$
E/P = (83 - 80)61000 = 3*61250 = +183000
$$
\n
$$
= \frac{1}{250} \text{ J/} \text{ (text to 1)}
$$
\n
$$
= \frac{1}{250} \text{ J/} \text{ (text to 1)}
$$
\n
$$
= \frac{1}{250} \text{ J/} \text{ (text to 1)}
$$
\n
$$
= \frac{1}{250} \text{ J/} \text{ (text to 1)}
$$
\n
$$
= \frac{1}{250} \text{ J/} \text{ (text to 1)}
$$
\n
$$
= \frac{1}{250} \text{ J/} \text{ (text to 1)}
$$
\n
$$
= \frac{1}{250} \text{ J/} \text{ (text to 1)}
$$
\n
$$
= \frac{1}{250} \text{ J/} \text{ (text to 1)}
$$
\n
$$
= \frac{1}{250} \text{ J/} \text{ (text to 1)}
$$
\n
$$
= \frac{1}{250} \text{ J/} \text{ (text to 1)}
$$
\n
$$
= \frac{1}{250} \text{ J/} \text{ (text to 1)}
$$
\n
$$
= \frac{1}{250} \text{ J/} \text{ (text to 1)}
$$
\n
$$
= \frac{1}{250} \text{ J/} \text{ (text to 1)}
$$
\n
$$
= \frac{1}{250} \text{ J/} \text{ (text to 1)}
$$
\n
$$
= \frac{1}{250} \text{ J/} \text{ (text to 1)}
$$
\n
$$
= \frac{1}{250} \text{ J/} \text{ (text to 1)}
$$
\n
$$
= \frac{1}{250} \text{ J/} \text{ (text to 1)}
$$
\n
$$
= \frac{1}{250} \text{ J/} \text
$$

**فرق سالب +60000 = 150\*400 = 150(35000 - 35400) = Q/E الفرق على السعر**

**فرق موجب 177000 - =35400\*-5 = 35400(150 - 145) = P/E الفرق اإلجمالي**

$$
E/G = 60000 - 177000 = - 117000
$$

**تحليل الفوارق على التكاليف غير المباشرة**

**تحليل الفوارق على التكاليف غير المباشرة لقسم الصنع**

```
التكاليف الثابتة = 1387500
```
**الميزانية اللينة :** 

```
y = ax + b
```
**a = التكاليف المتغيرة للوحدة**

 **b = التكاليف الثابتة** 

**= 46x + 1387500**

**الميزانية اللينة الخاصة بالنشاط الحقيقي** 

**y = 46(AR) + 1387500**

**y = 46(9000) + 1387500 = 414000 + 1387500 = 1801500**

**تكلفة الميزانية**

**1801500 / 9000 = 200.16** 

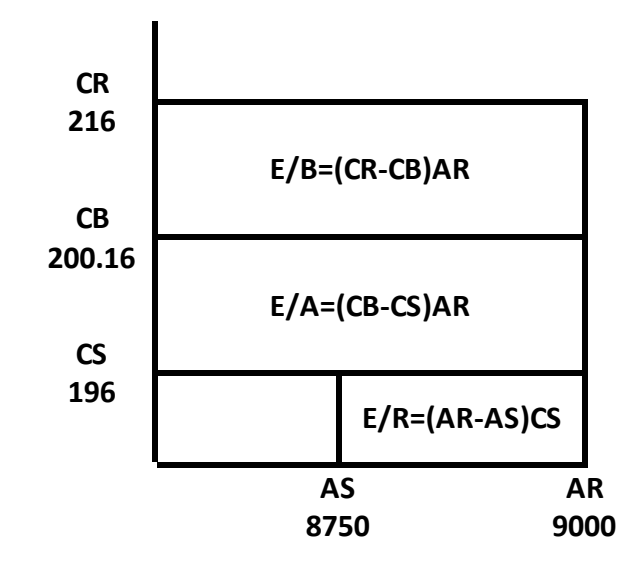

 **الفرق على الميزانية E/B = ( CR- CB ) AR = (216 – 200.16)9000 =15.84\* 9000 = + 142560 سالب فرق الفرق على النشاط E/A = ( CB- CS ) AR = (200.16 - 196 )9000 = 4.16 \* 9000 = +37440 سالب فرق الفرق على المردودية E/R = ( AR- AS ) CS = (9000 - 8750)196 = 250\*196 = + 49000 الفرق اإلجمالي E/G = E/B + E/A + E/R = 142560 + 37440 + 49000 = + 229000**

**تحليل الفوارق على التكاليف غير المباشرة لقسم التركيب**

**التكاليف الثابتة = 1887500** 

**الميزانية اللينة :** 

**y = ax + b** 

**a = التكاليف المتغيرة للوحدة**

 **b = التكاليف الثابتة** 

**= 40x + 1887500**

**الميزانية اللينة الخاصة بالنشاط الحقيقي** 

**y = 40(AR) + 1887500**

**y = 40(52000) + 1887500 = 2080000 + 1887500 = 3967500**

**تكلفة الميزانية**

**3967500 / 52000 = 76.3** 

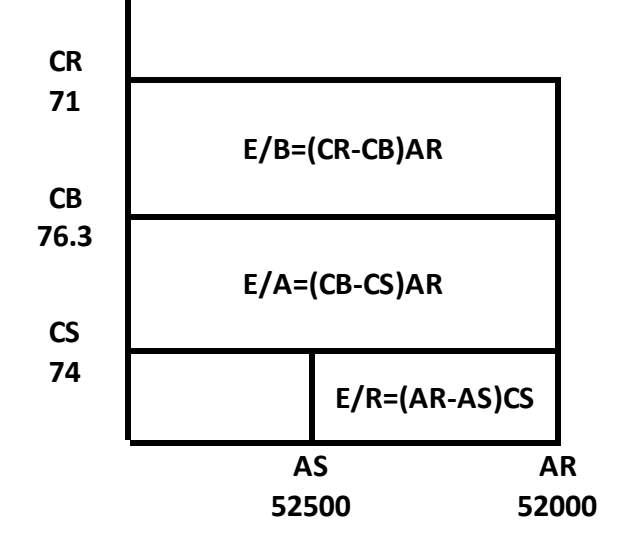

**الفرق على الميزانية**

**E/B = ( CR- CB ) AR = (71 – 76.3)52000 =- 5.3\* 9000 = - 275600 موجب فرق الفرق على النشاط**

**E/A = ( CB- CS ) AR = (76.3 - 74 )52000 = 2.3 \* 52000 = +119600 سالب فرق**

**الفرق على المردودية**

**E/R = ( AR- AS ) CS = (52000 - 52500)74 = - 500\*74 = - 37000 الفرق اإلجمالي**

**E/G = E/B + E/A + E/R = - 275600 + 119600 - 37000 = - 193000**